### **Chapitre 1 : Systèmes de numération**

- •Introduction
- •Système décimal
- •Système binaire , octal et hexadécimal
- Conversion d'un système de numération vers un autre système .
- •Opérations arithmétiques en binaire, octal et hexadécimal.

1

3

5

### **Objectifs**

- Comprendre c'est quoi un système de numération .
- Apprendre la méthode de conversion d'un système à un autre .

2

• Apprendre à faire des opérations arithmétiques en binaire.

#### **Introduction**

- Nous avons pris l'habitude de représenter les nombres en utilisant dix symboles différents: 0 , 1 , 2 , 3 , 4 , 5 , 6 , 7 , 8 , 9
- Ce système est appelé le système décimal (déci signifie dix).
- Il existe cependant d'autres formes de numération qui fonctionnent en utilisant un nombre de symboles distincts.
	- Exemple :
		- système binaire (bi: deux),
		- le système octal (oct: huit),
		- le système hexadécimal (hexa: seize).
- En fait, on peut utiliser n'importe quel nombre de symboles différents (pas nécessairement des chiffres).
- Dans un système de numération : le nombre de symboles distincts est appelé la base du système de numération.

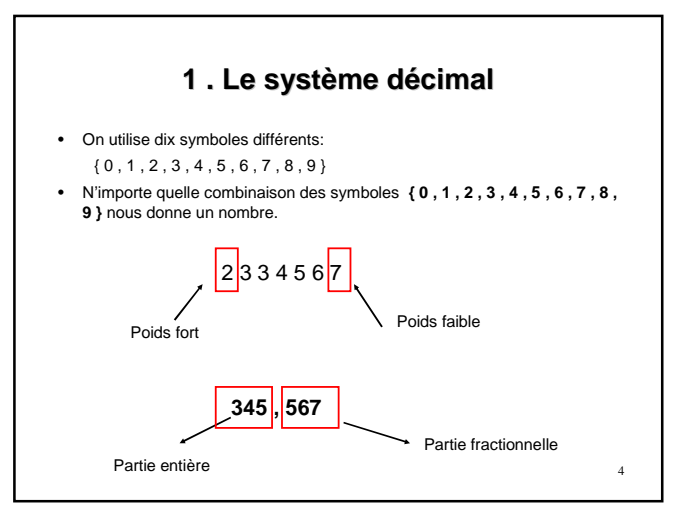

#### **Développement en polynôme d'un nombre dans le système décimal**

• Soit le nombre 1978, ce nombre peut être écrit sous la forme suivante :

$$
1978 = 1000 + 900 + 70 + 8
$$
  

$$
1978 = 1 * 1000 + 9 * 100 + 7 * 10 + 8 * 1
$$

$$
1978 = 1 * 10^3 + 9 * 10^2 + 7 * 10^1 + 8 * 10^0
$$

Cette forma s'appelle la forme polynomiale

Un nombre réel peut être écrit aussi sous la forme polynomiale

 $1978,265 = 1*10^3 + 9*10^2 + 7*10^1 + 8*10^0 + 2*10^{-1} + 6*10^{-2} + 5*10^{-3}$ 

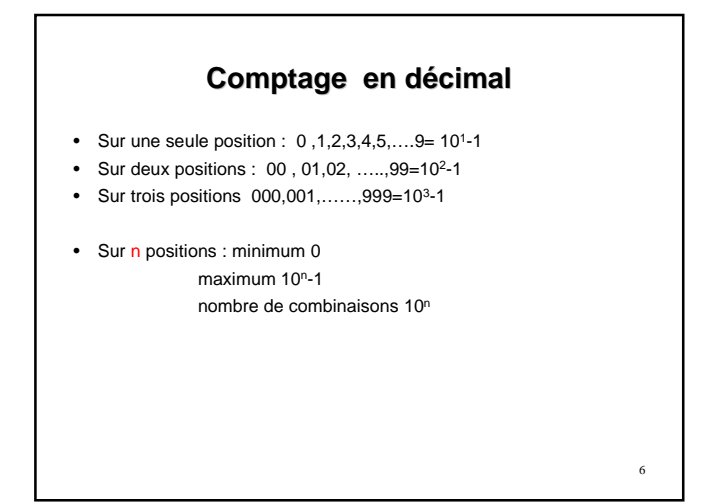

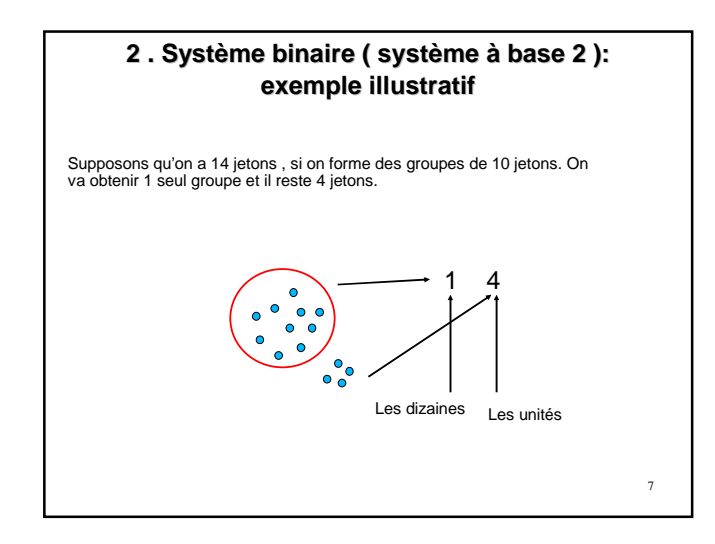

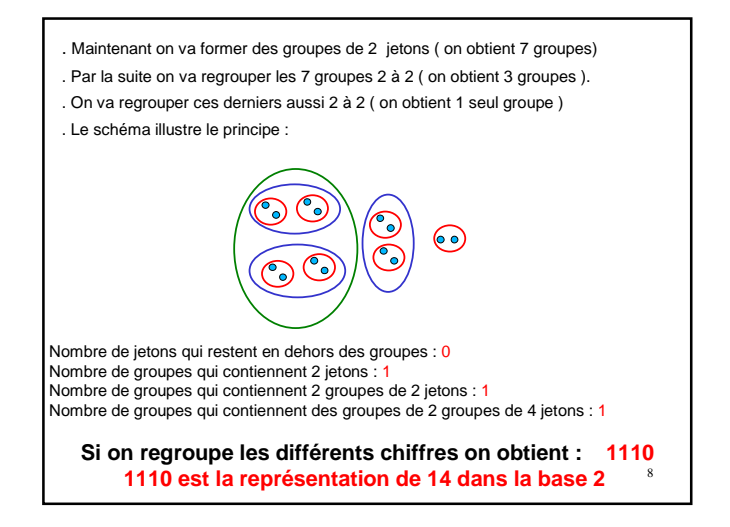

9 • Dans le système binaire, pour exprimer n'importe quelle valeur on utilise uniquement 2 symboles : { 0 , 1}  $(1110,101)$  =  $1*2^3 + 1*2^2 + 1*2^1 + 0*2^0 + 1*2^{-1} + 0*2^{-2} + 1*2^{-3} = (14,625)_{10}$  $(1110)<sub>2</sub> = 1*2<sup>3</sup> + 1*2<sup>2</sup> + 1*2<sup>1</sup> + 0*2<sup>0</sup> = (14)<sub>10</sub>$ . Un nombre dans la base 2 peut être écrit aussi sous la forme polynomial ( 1101)**<sup>2</sup>** La base Un bit  $+11101_2$ Le bits du poids forts

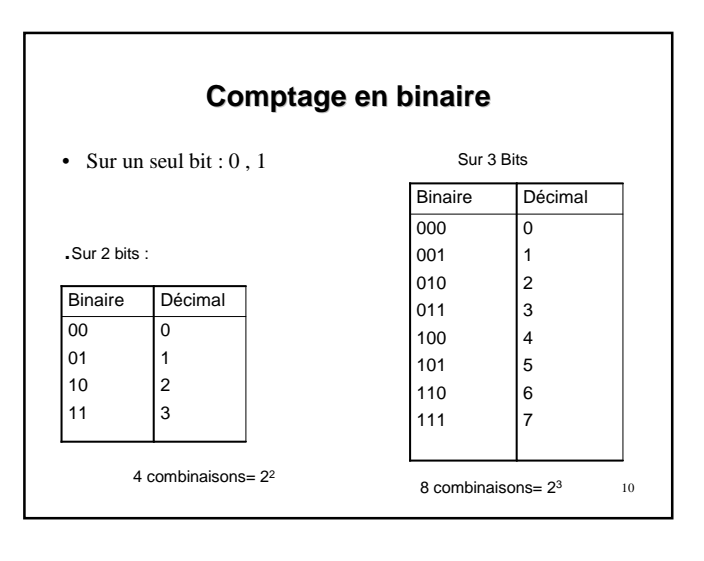

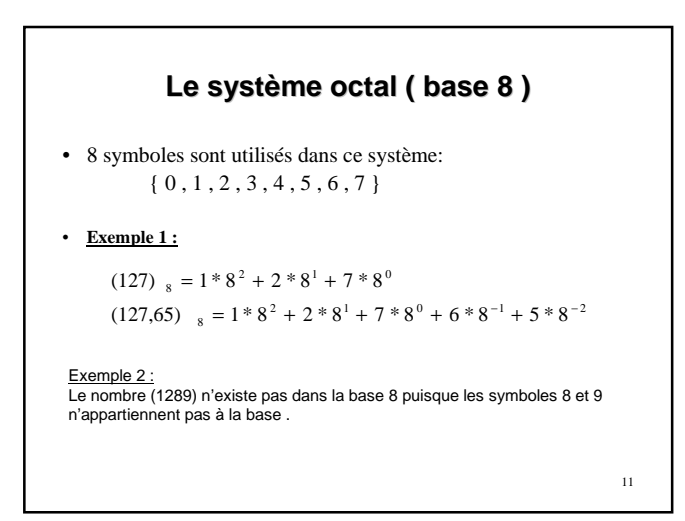

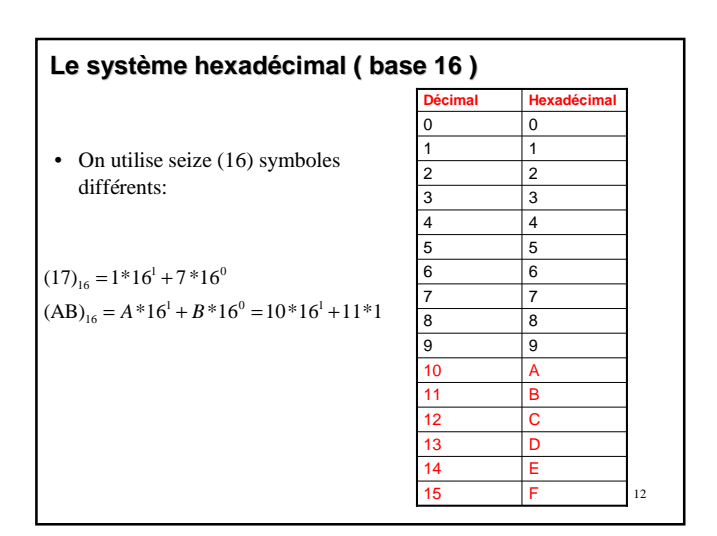

# **Résumé**

- Dans une base X , on utilise X symboles distincts pour représenter les nombres.
- La valeur de chaque symbole doit être strictement inférieur à la base X.
- Chaque nombre dans une base X peut être écrit sous sa forme polynomiale .

# **3. Conversion d'une base X à la base 10**

• Cette conversion est assez simple puisque il suffit de faire le développement en polynôme de ce nombre dans la base X , et de faire la somme par la suite.

Exemple :

13

 $(43,2)_5 = 4*5^1 + 3*5^0 + 2*5^{-1} = 20+3+0,4 = (23,4)_{10}$  $(1101,101)_2 = 1*2^3 + 1*2^2 + 0*2^1 + 1*2^0 + 1*2^{-1} + 0*2^{-2} + 1*2^{-3} = (13,625)_{10}$  $(1A7)_{16} = 1*16^2 + A*16^1 + 7*16^0 = 1*16^2 + 10*16^1 + 7*16^0 = 256 + 160 + 7 = (423)_{10}$  $(1101)_2 = 1*2^3 + 1*2^2 + 0*2^1 + 1*2^0 = (13)_{10}$ 

14

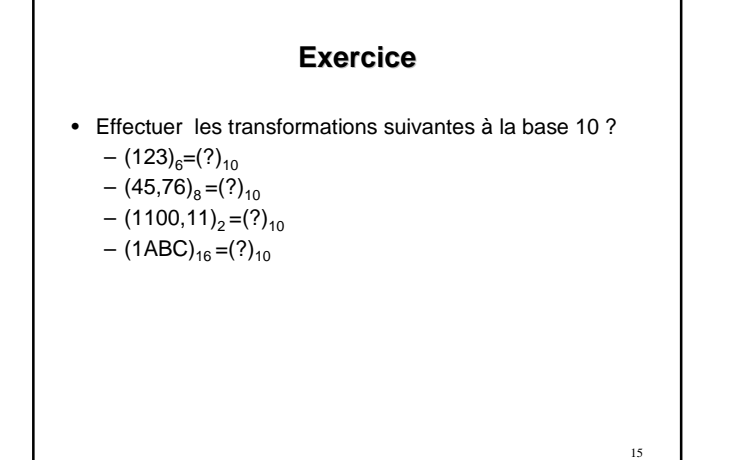

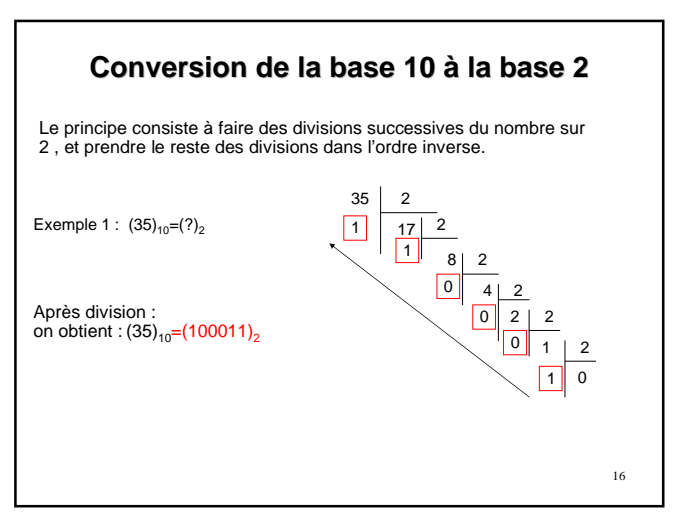

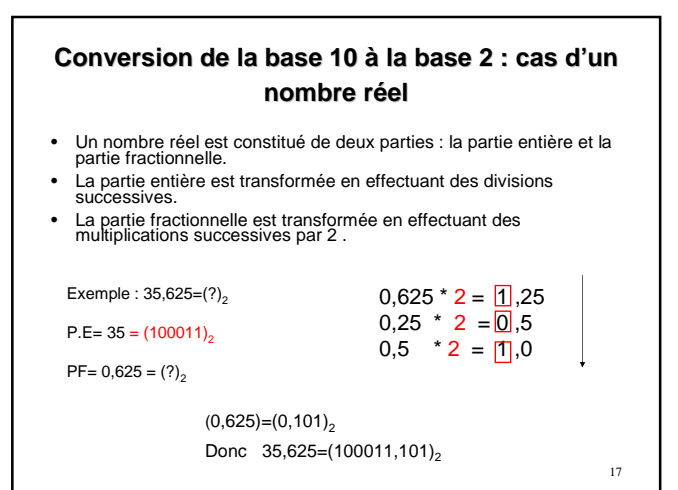

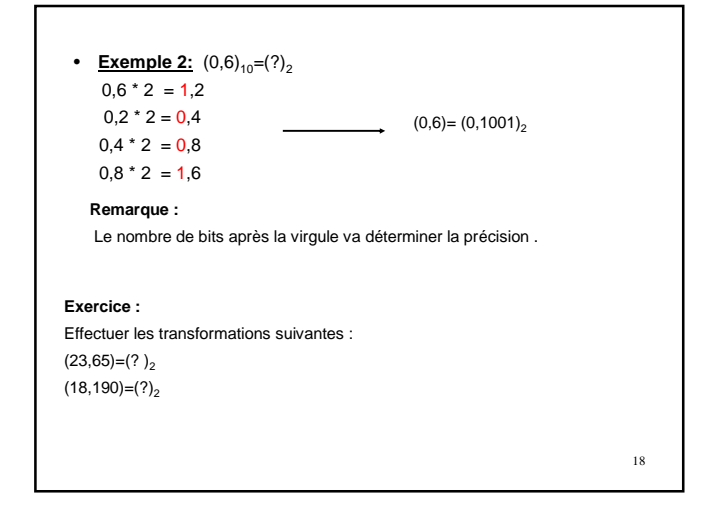

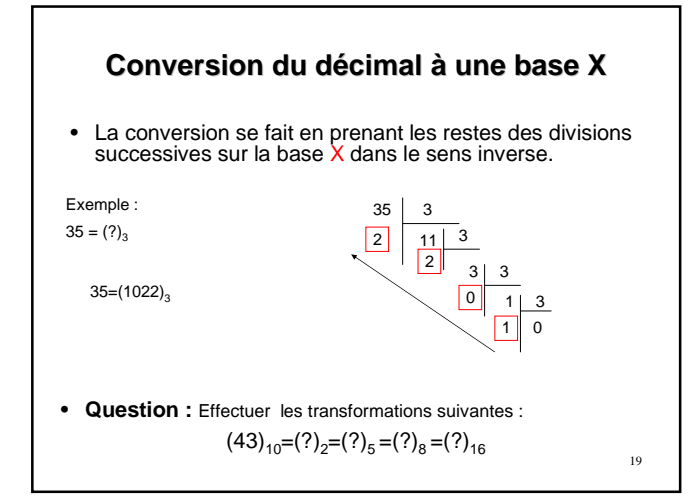

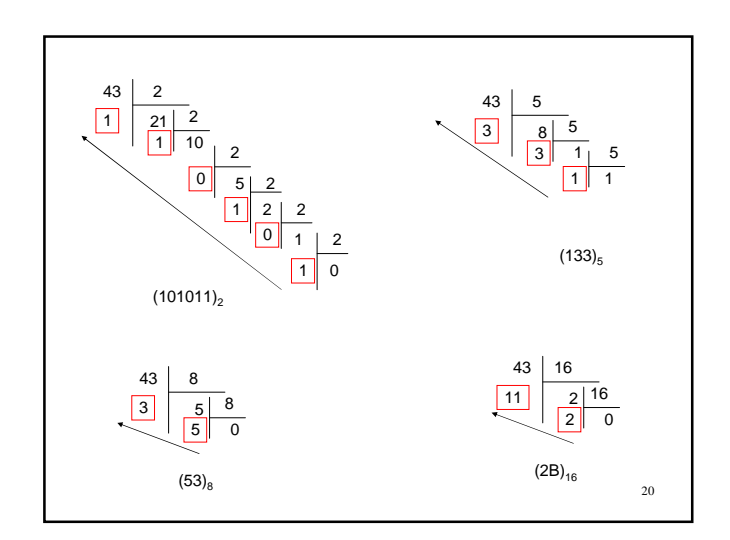

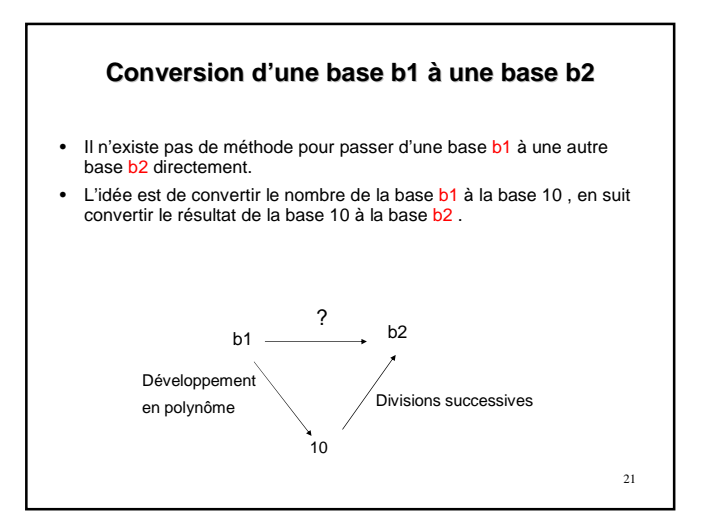

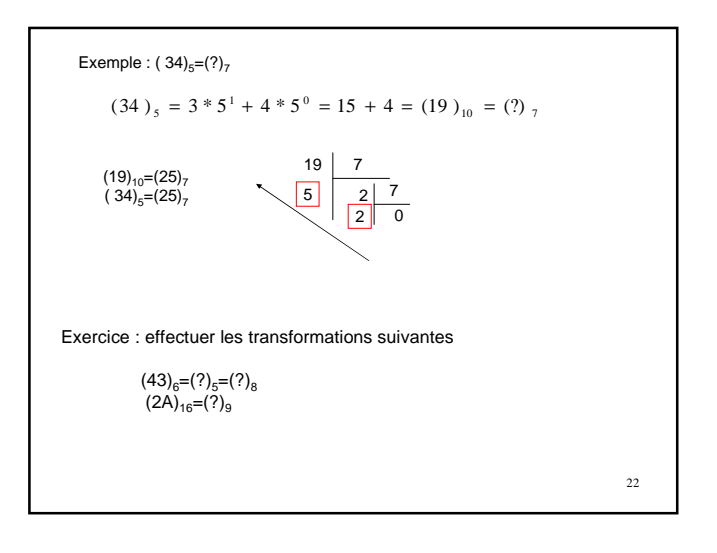

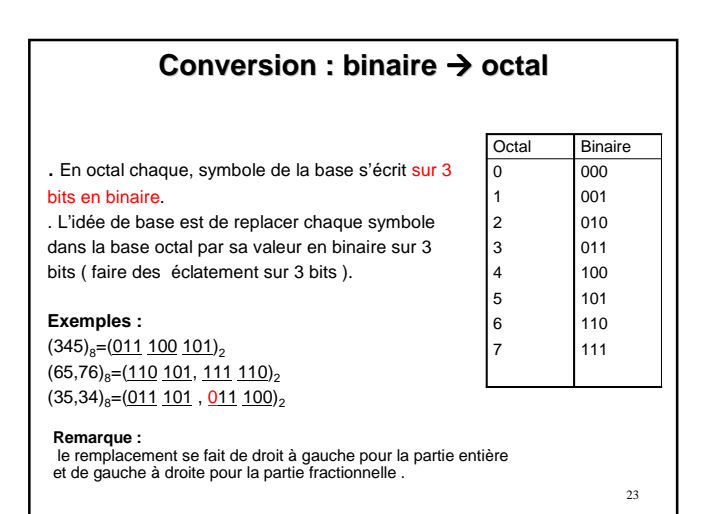

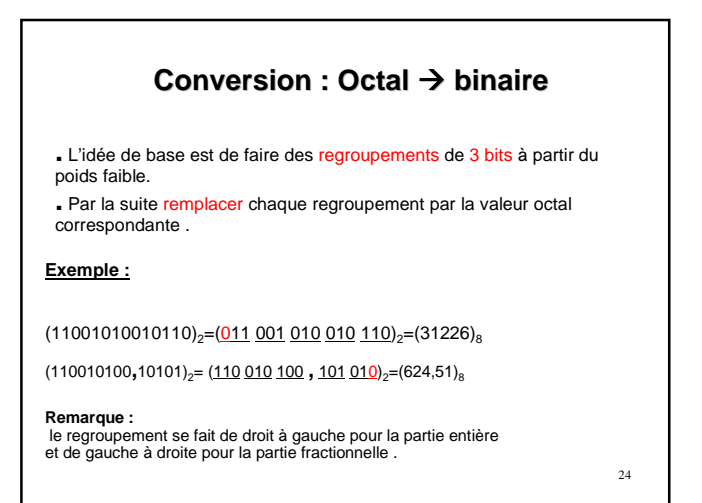

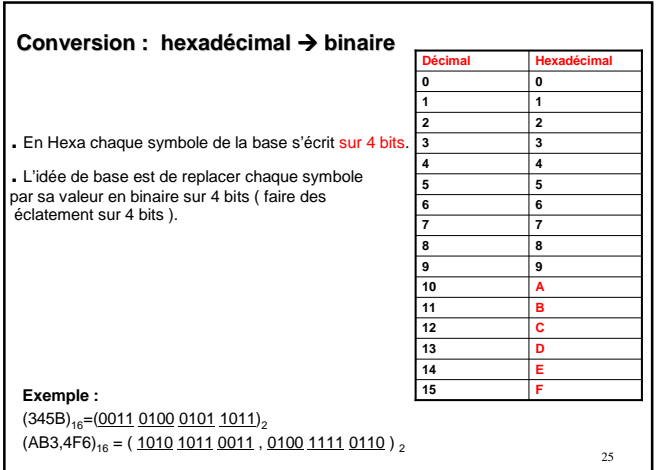

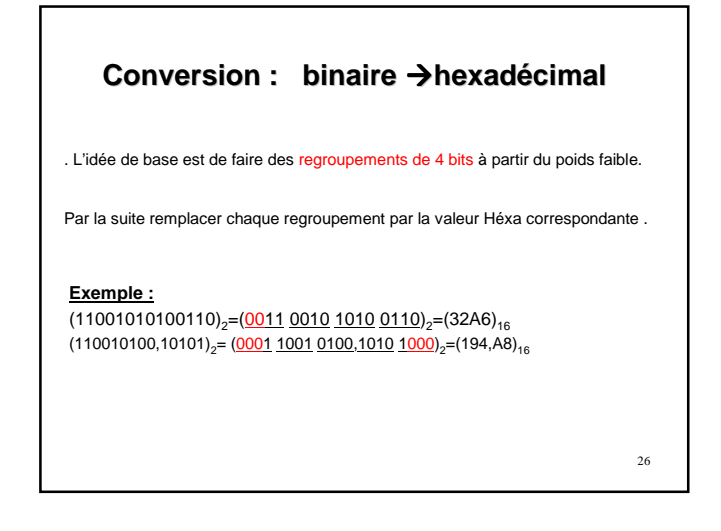

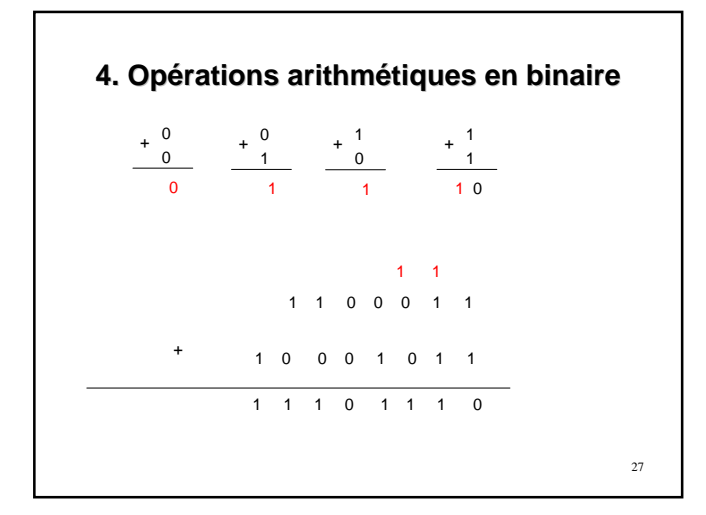

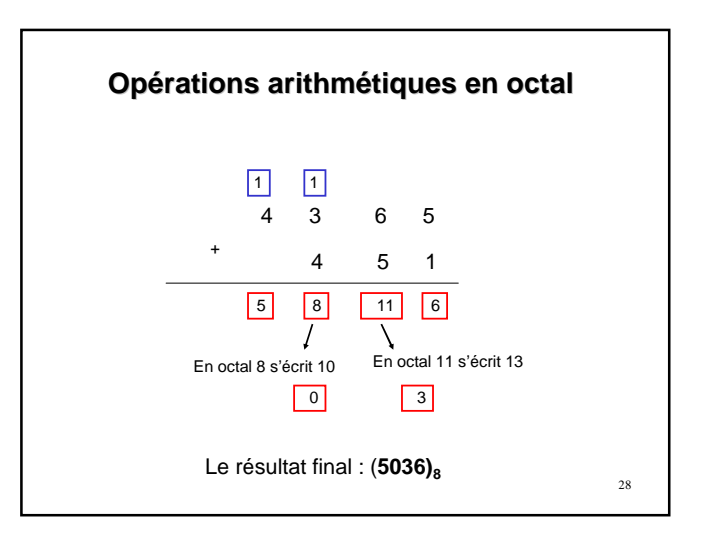

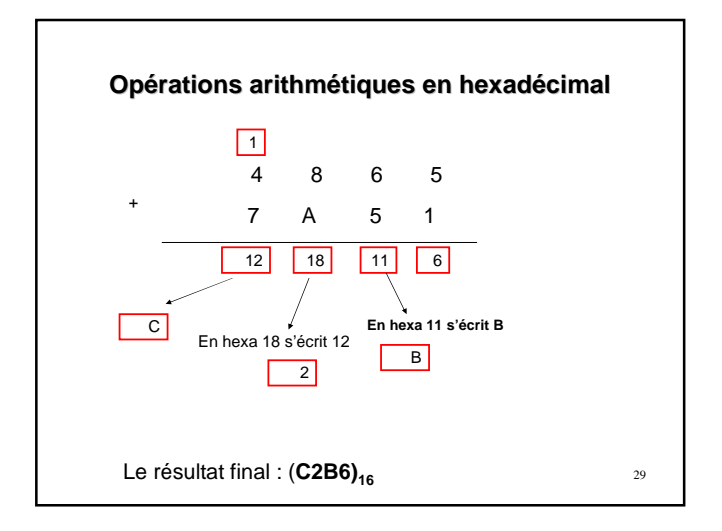

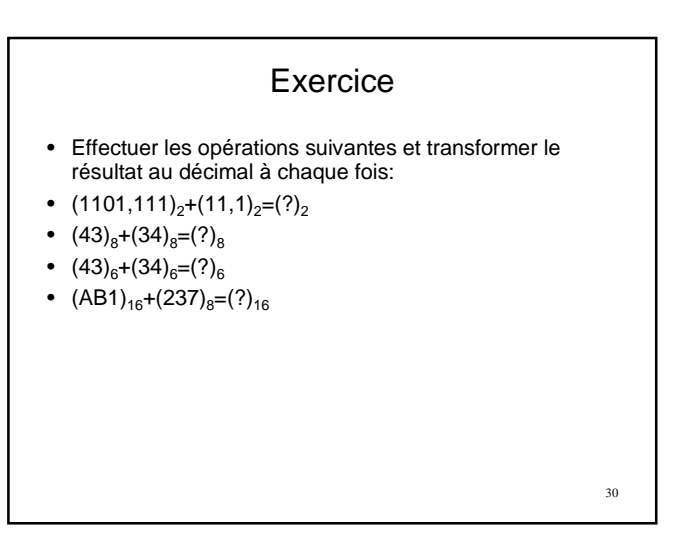

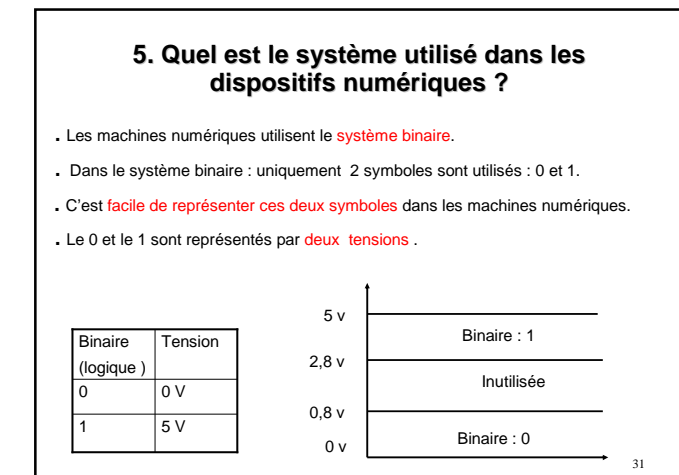